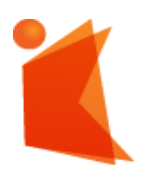

государственное автономное учреждение

Калининградской области

ДОКУМЕНТ ПОДПИСАН ЭЛЕКТРОННОЙ ПОДПИСЬЮ

Сертификат: 28ADE1008DADCD9B47A7D7A392B1730C Владелец: Копцева Лариса Николаевна Действителен: с 23.08.2021 до 23.11.2022

профессиональная образовательная организация

# **«КОЛЛЕДЖ ПРЕДПРИНИМАТЕЛЬСТВА»**

## **РАБОЧАЯ ПРОГРАММА ПРОФЕССИОНАЛЬНОГО МОДУЛЯ**

## **Создание графических дизайн - макетов**

СОГЛАСОВАНО Заместитель директора по УМР ГАУ КО «Колледж предпринимательства»

10.И. Бурыкина

30 июня 2021 г.

**УТВЕРЖДАЮ** Директор ГАУ КО «Колледж предпринимательства» TAYED Л.Н. Копцева  $0.416419$ 

Рабочая программа профессионального модуля разработана на основе Федерального государственного образовательного стандарта среднего профессионального образования (далее - ФГОС СПО) по профессии 54.01.20 Графический дизайнер

Организация-разработчик: государственное автономное учреждение Калининградской области профессиональная образовательная организация «Колледж предпринимательства»

Разработчики: Шауберт Е.А. - ГАУ КО «Колледж предпринимательства», зав. отделения дизайна, преподаватель

Рассмотрена на заседании отделения дизайна, Протокол № 6 от 30.06.2021

**THE REAL** 

# **СОДЕРЖАНИЕ**

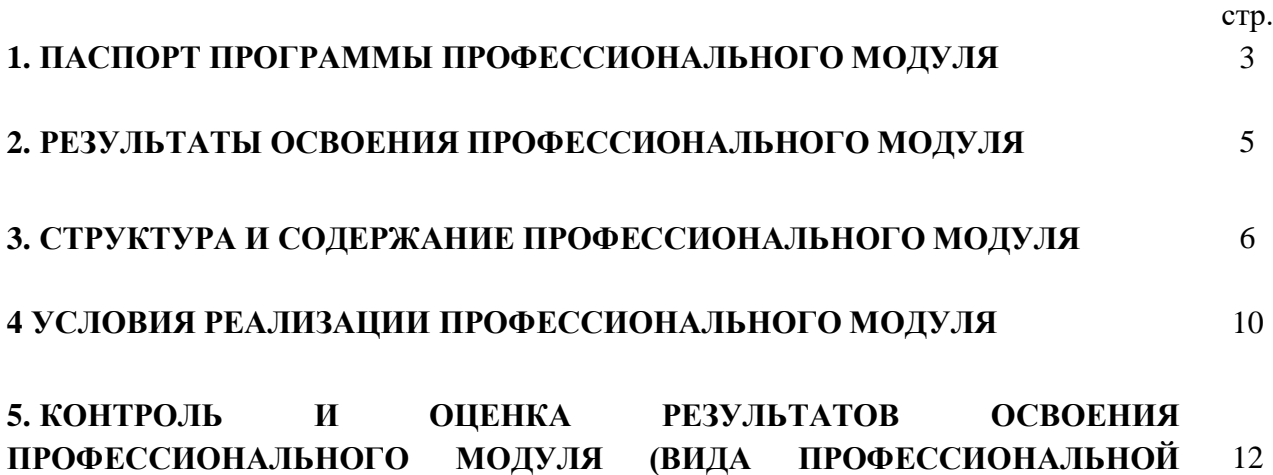

**ДЕЯТЕЛЬНОСТИ)**

#### **1. ПАСПОРТ ПРОГРАММЫ ПРОФЕССИОНАЛЬНОГО МОДУЛЯ**

#### **Создание графических дизайн-макетов**

#### **1.1Область применения программы**

Рабочая программа профессионального модуля является частью основной профессиональной образовательной программы в соответствии с ФГОС СПО по профессии **54.01.20 Графический дизайнер** базовой подготовки, в части освоения основного вида деятельности: **Создание графических дизайнмакетов** и соответствующих профессиональных компетенций (ПК):

ПК 2.1 Планировать выполнение работ по разработке дизайн-макета на основе технического задания.

ПК 2.2 Определять потребности в программных продуктах, материалах и оборудовании при разработке дизайн-макета на основе технического задания ПК 2.3 Разрабатывать дизайн-макет на основе технического задания.

ПК 2.4 Осуществлять представление и защиту разработанного дизайн-макета. ПК 2.5 Осуществлять комплектацию и контроль готовности необходимых составляющих дизайн-макета для формирования дизайн-продукта.

## **1.2 Цели и задачи модуля - требования к результатам освоения модуля**

С целью овладения указанным видом профессиональной деятельности и соответствующими профессиональными компетенциями обучающийся в ходе освоения профессионального модуля должен:

#### **Иметь практический опыт:**

- в воплощении авторских продуктов дизайна по основным направлениям графического дизайна: фирменный стиль и корпоративный дизайн, многостраничный дизайн, информационный дизайн, дизайн упаковки **Уметь:**
- выбирать материалы и программное обеспечение с учетом их наглядных и формообразующих свойств;
- выполнять эталонные образцы объекта дизайна в макете, материале и в интерактивной среде
- сочетать в дизайн-проекте собственный художественный вкус и требования заказчика;
- выполнять технические чертежи или эскизы проекта для разработки конструкции изделия с учетом особенностей технологии и тематикой
- разрабатывать технологическую карту изготовления авторского проекта; реализовывать творческие идеи в макете;
- создавать целостную композицию на плоскости, в объеме и пространстве;
- использовать преобразующие методы стилизации и трансформации для создания новых форм
- создавать цветовое единство; защищать разработанный дизайн-макет
- выполнять комплектацию необходимых составляющих дизайн-макета для формирования дизайн-продукта **Знать:**
- технологические, эксплуатационные и гигиенические требования, предъявляемые к материалам;
- современные тенденции в области дизайна;
- разнообразные изобразительные и технические приёмы и средства дизайнпроектирования.

## **1.3 Рекомендуемое количество часов на освоение программы профессионального модуля: всего – 976часов, в том числе:**

максимальной учебной нагрузки обучающегося – 1288 часов, включая: обязательной аудиторной учебной нагрузки обучающегося – 832 часа; самостоятельной работы обучающегося – 64 часов;

учебной практики – 288 часов

производственной практики – 144 часов.

# **2. РЕЗУЛЬТАТЫ ОСВОЕНИЯ ПРОФЕССИОНАЛЬНОГО МОДУЛЯ**

Результатом освоения программы профессионального модуля является овладение обучающимися видом профессиональной деятельности: **Создание графических дизайн-макетов,** в том числе профессиональными и общими компетенциями:

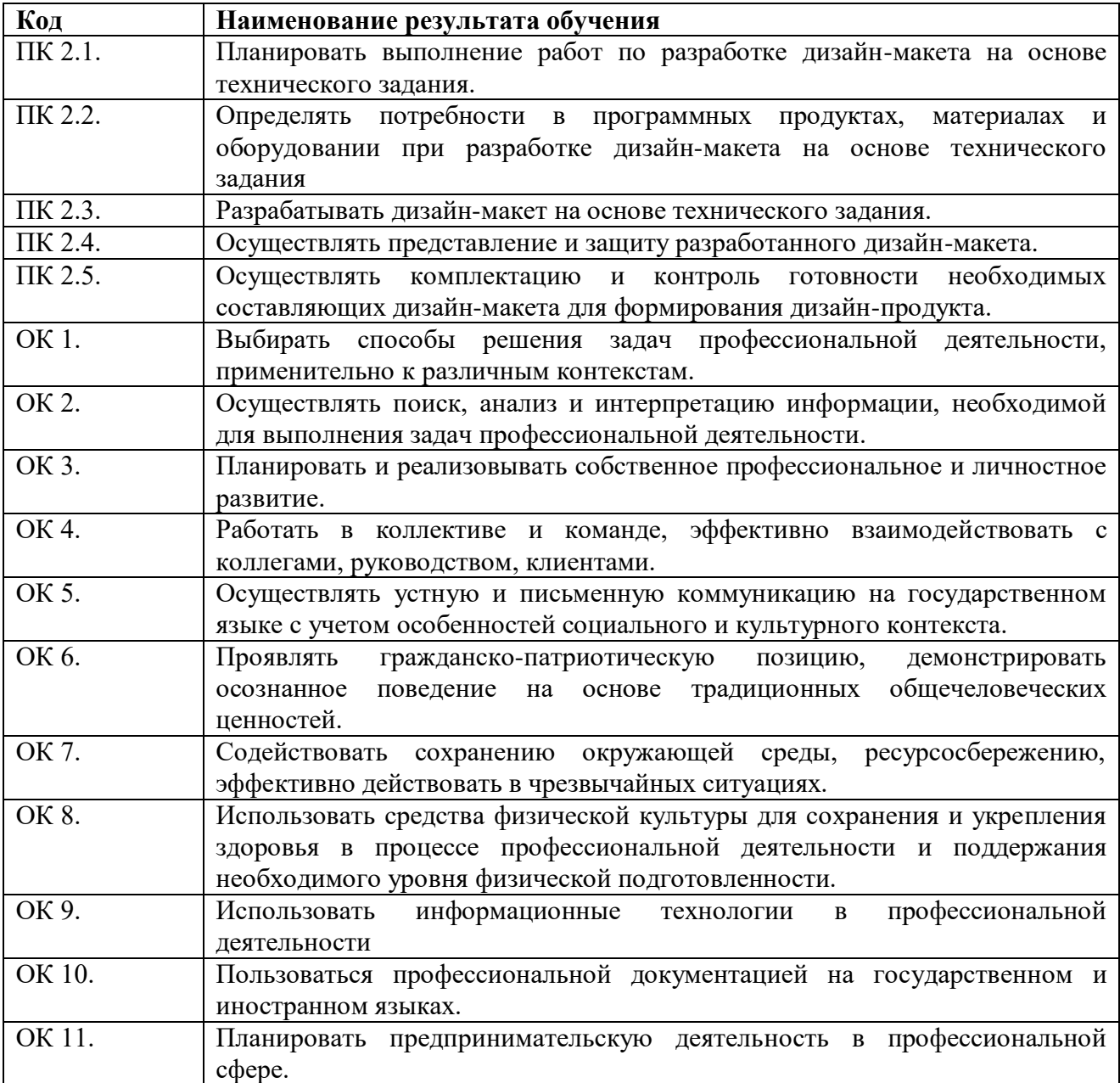

## **3. СТРУКТУРА И СОДЕРЖАНИЕ ПРОФЕССИОНАЛЬНОГО МОДУЛЯ**

**3.1 Тематический план для профессионального модуля**

 $\overline{a}$ 

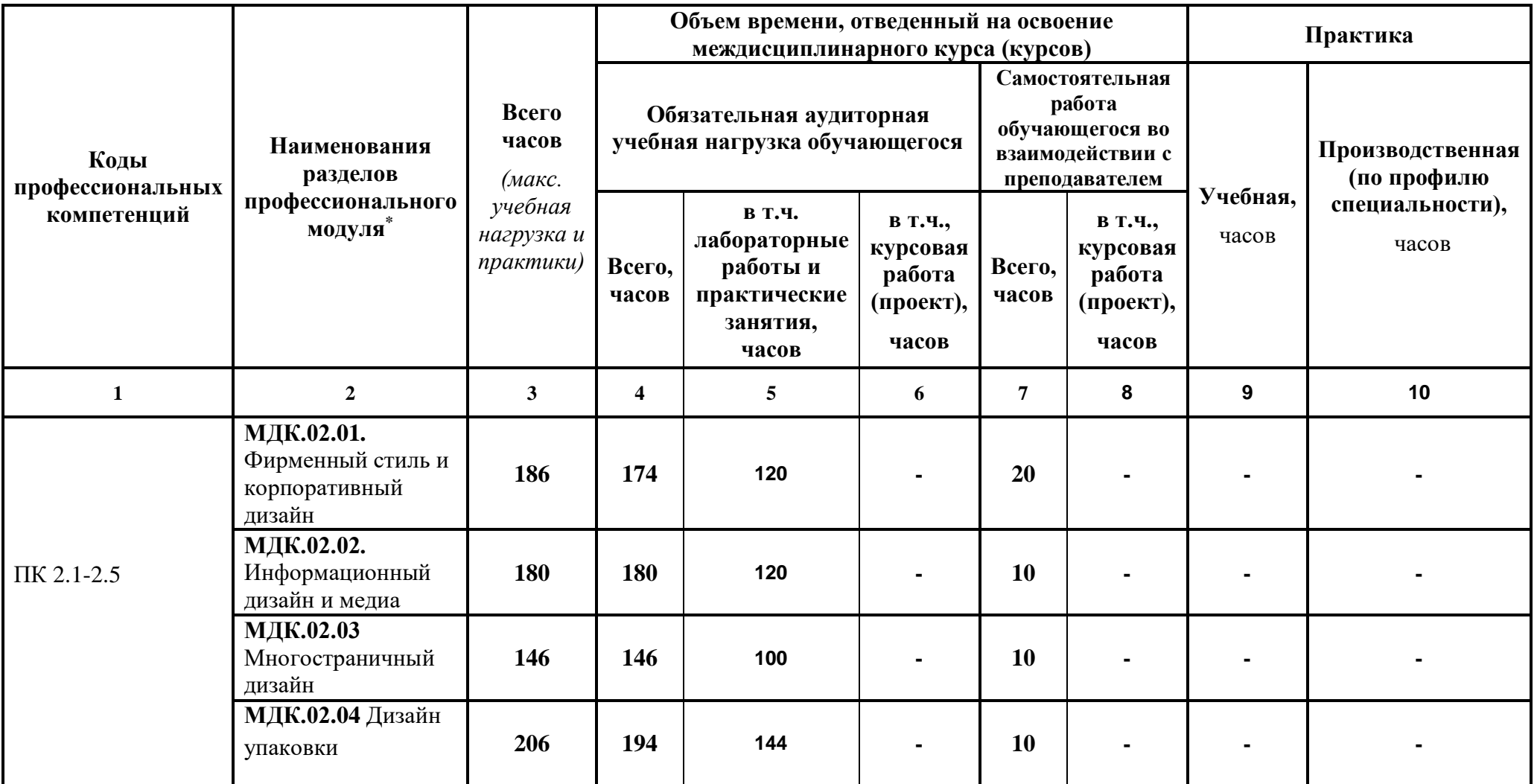

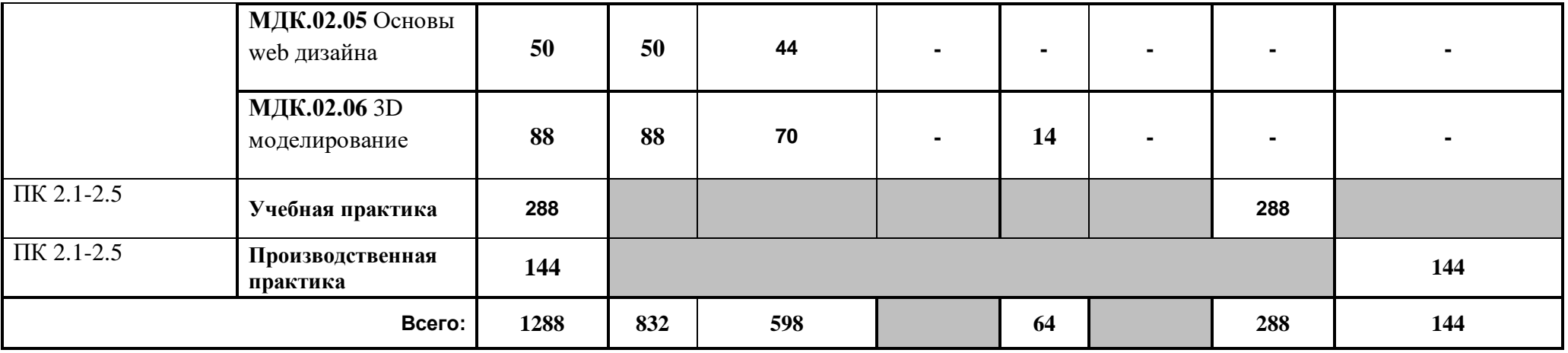

## **3.2 Содержание программы по профессиональному модулю**

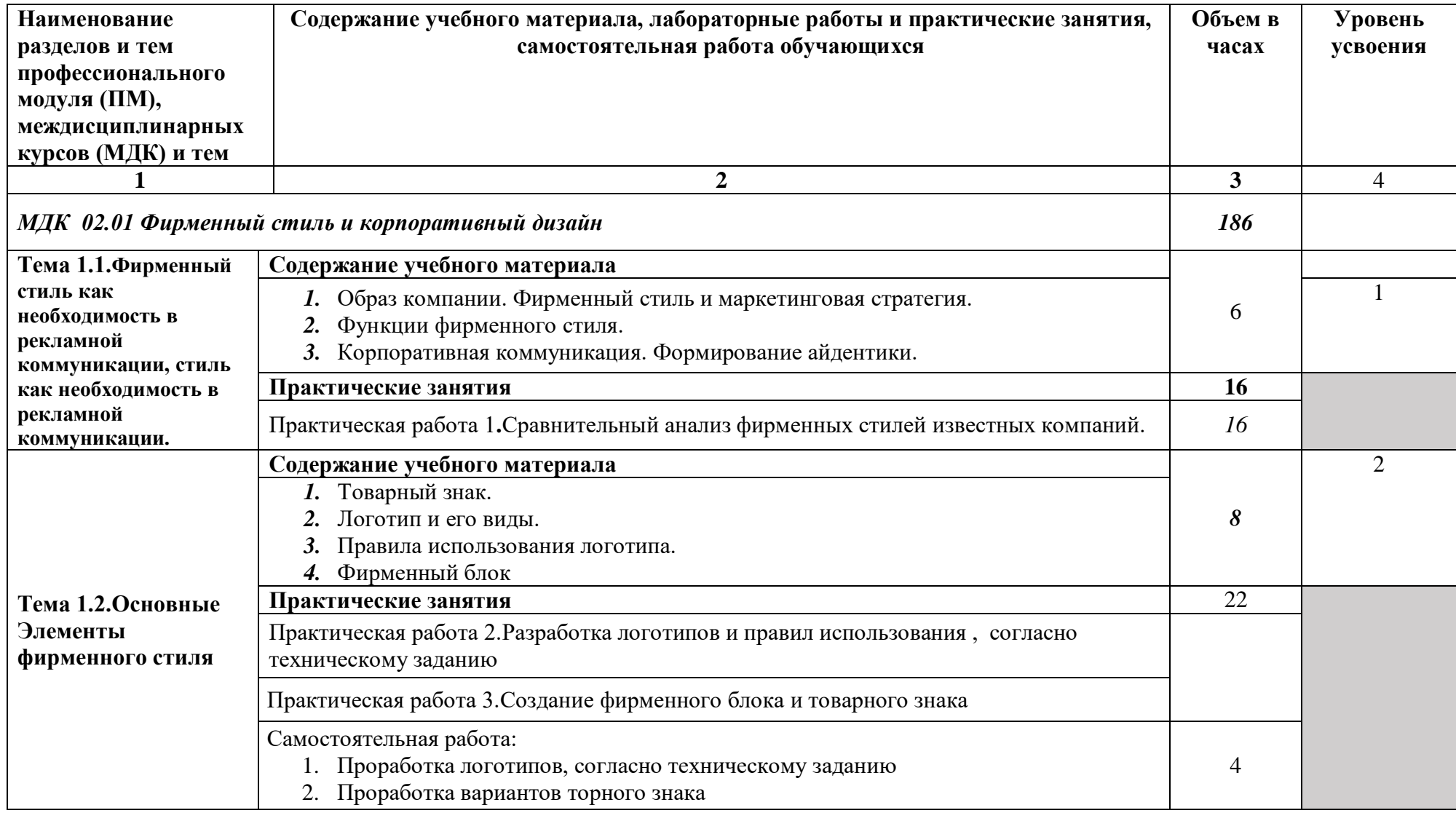

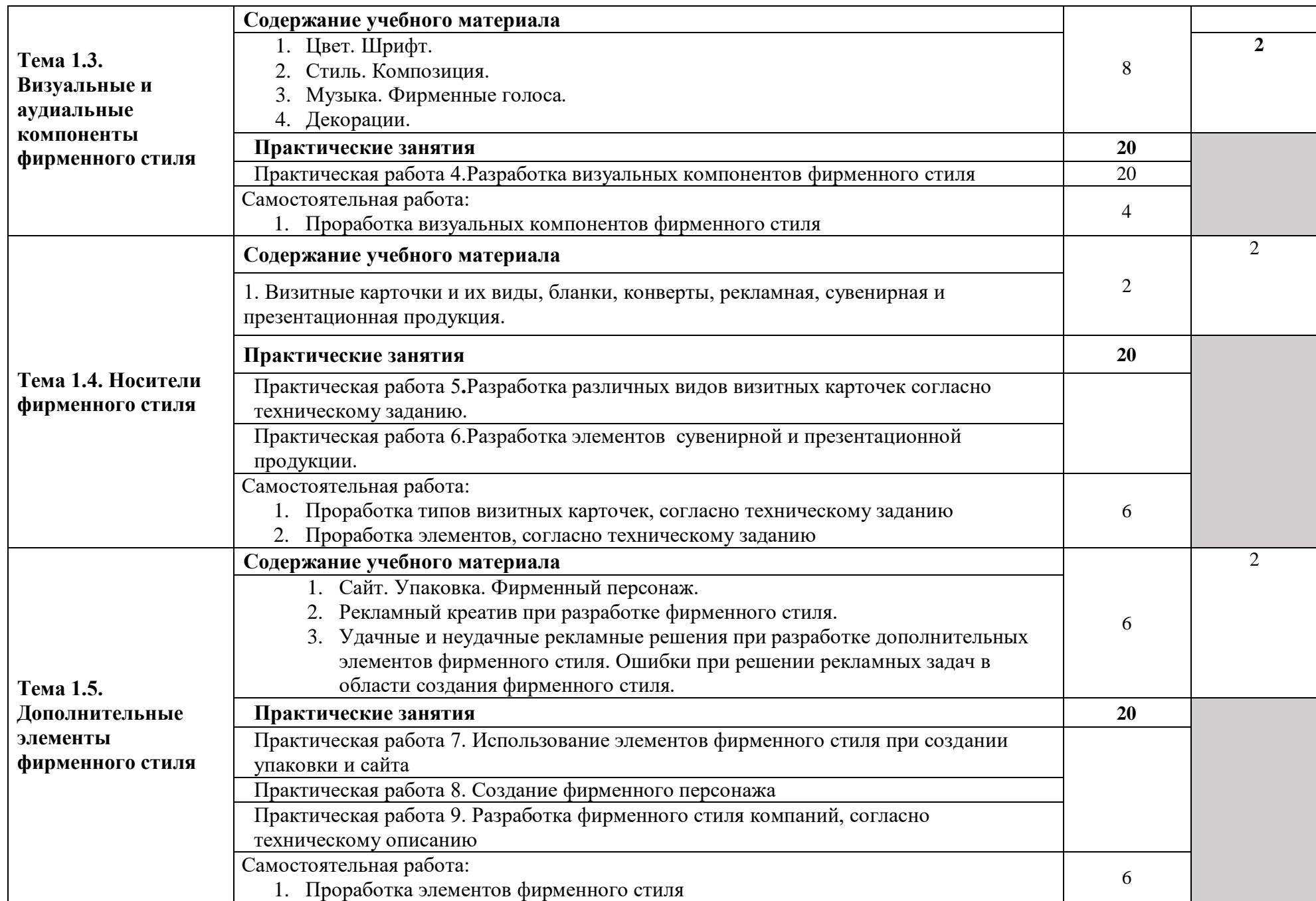

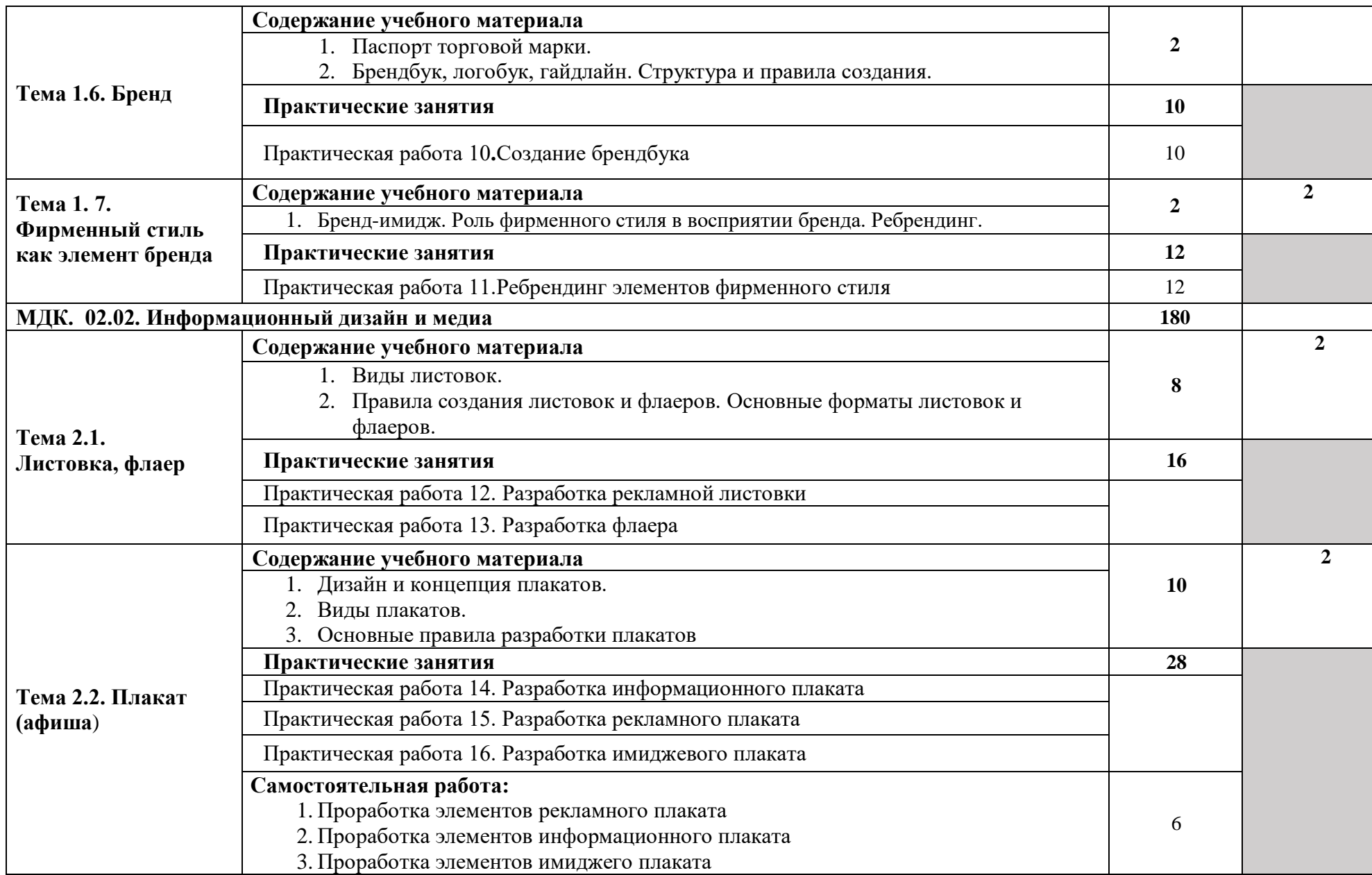

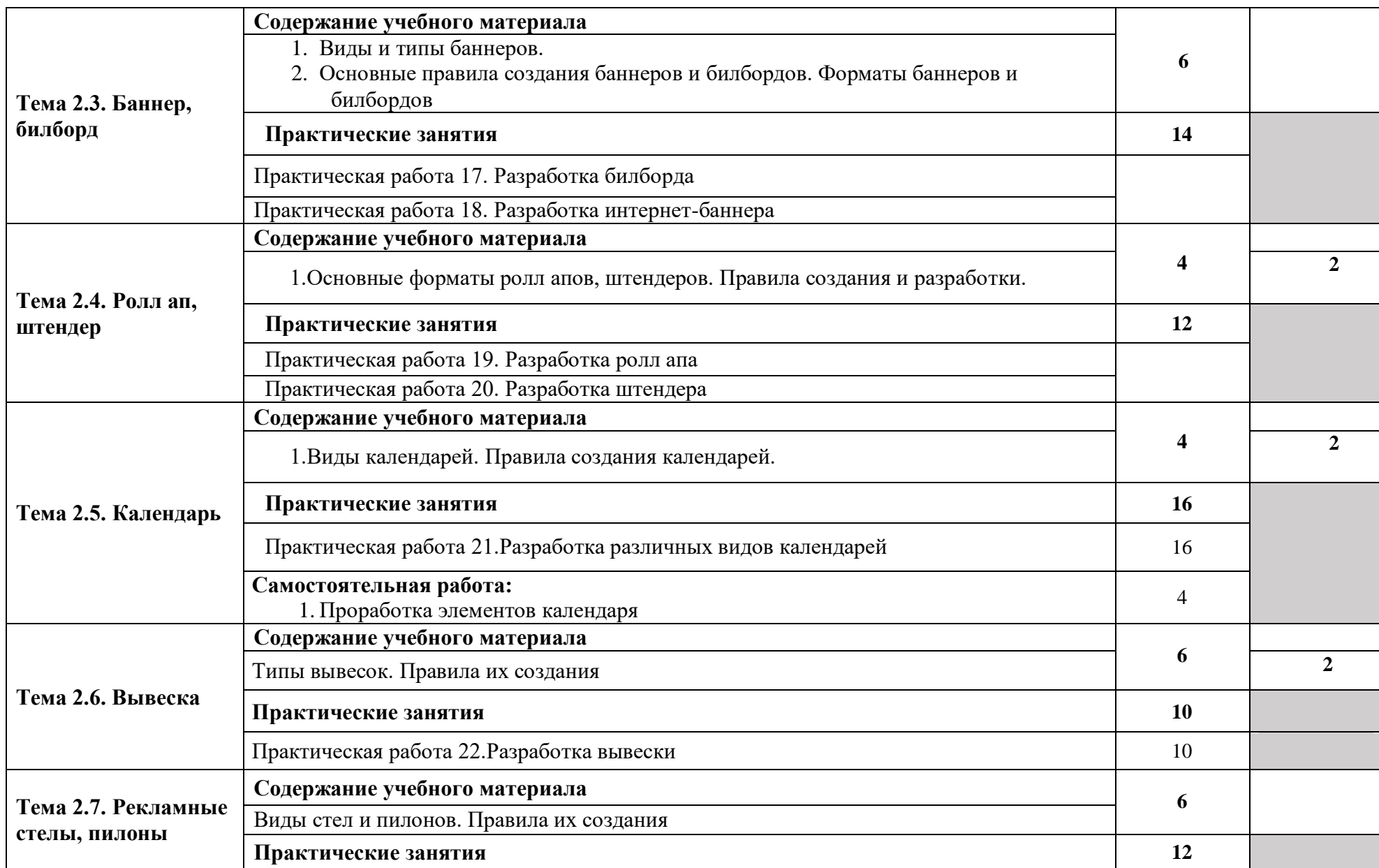

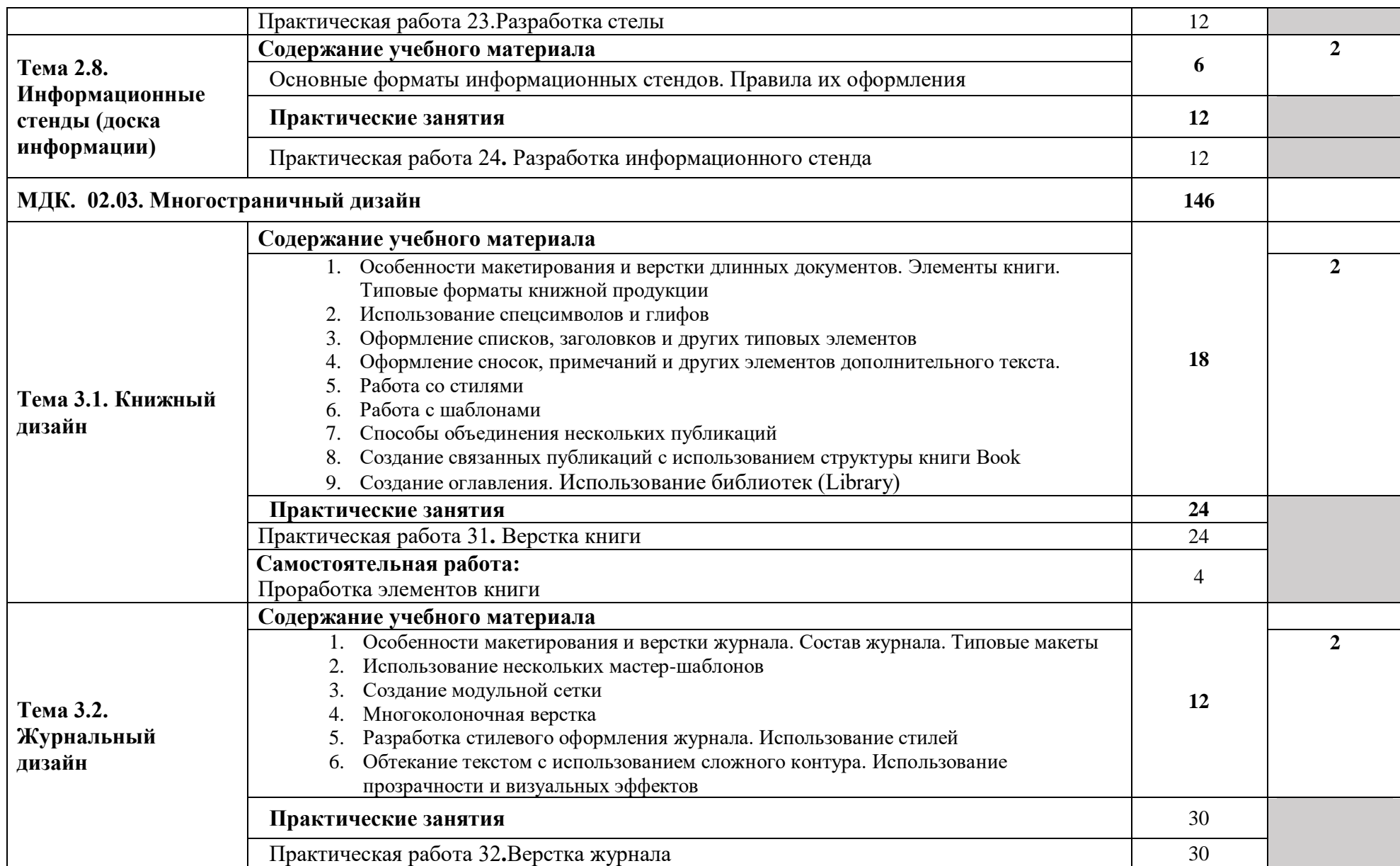

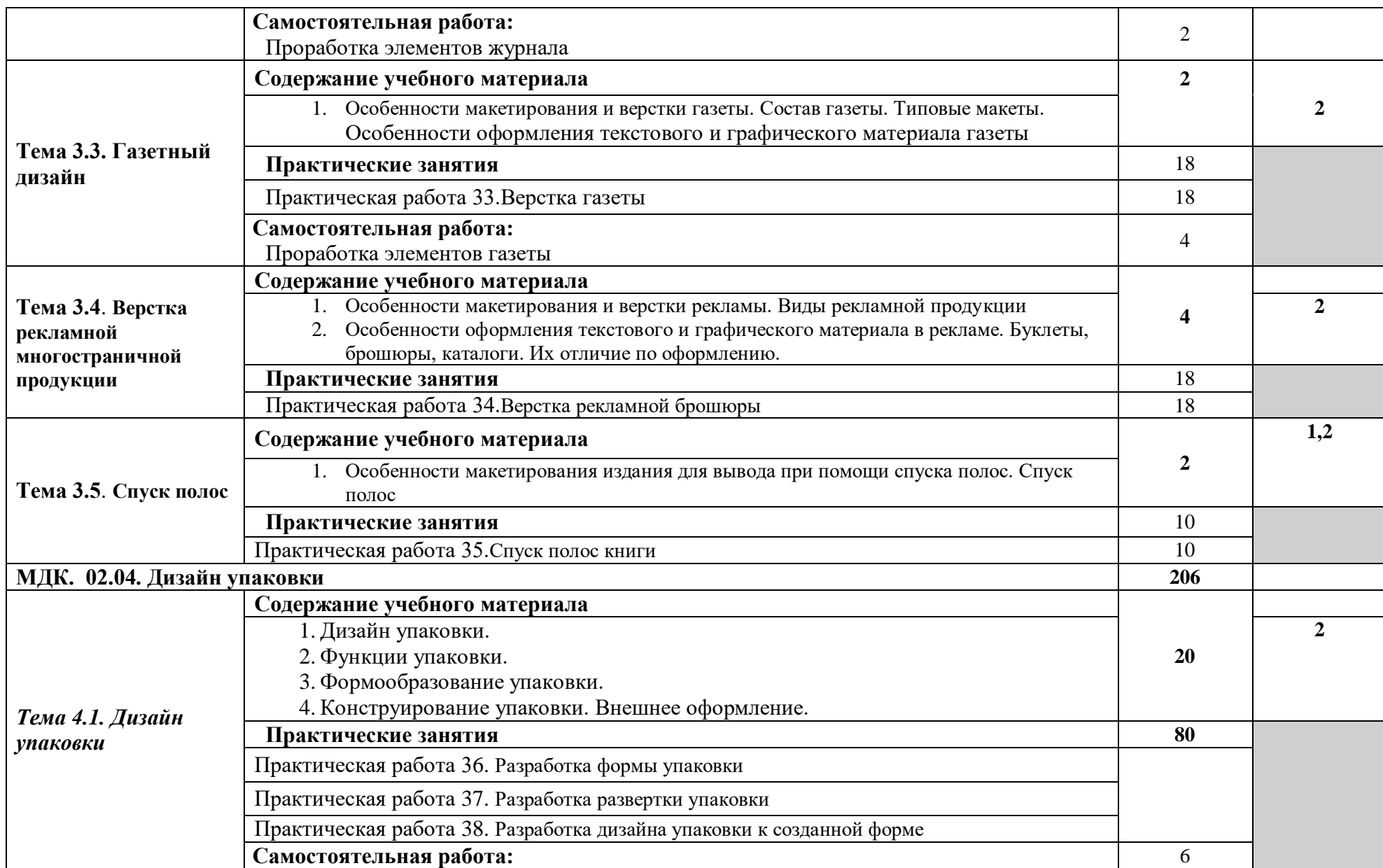

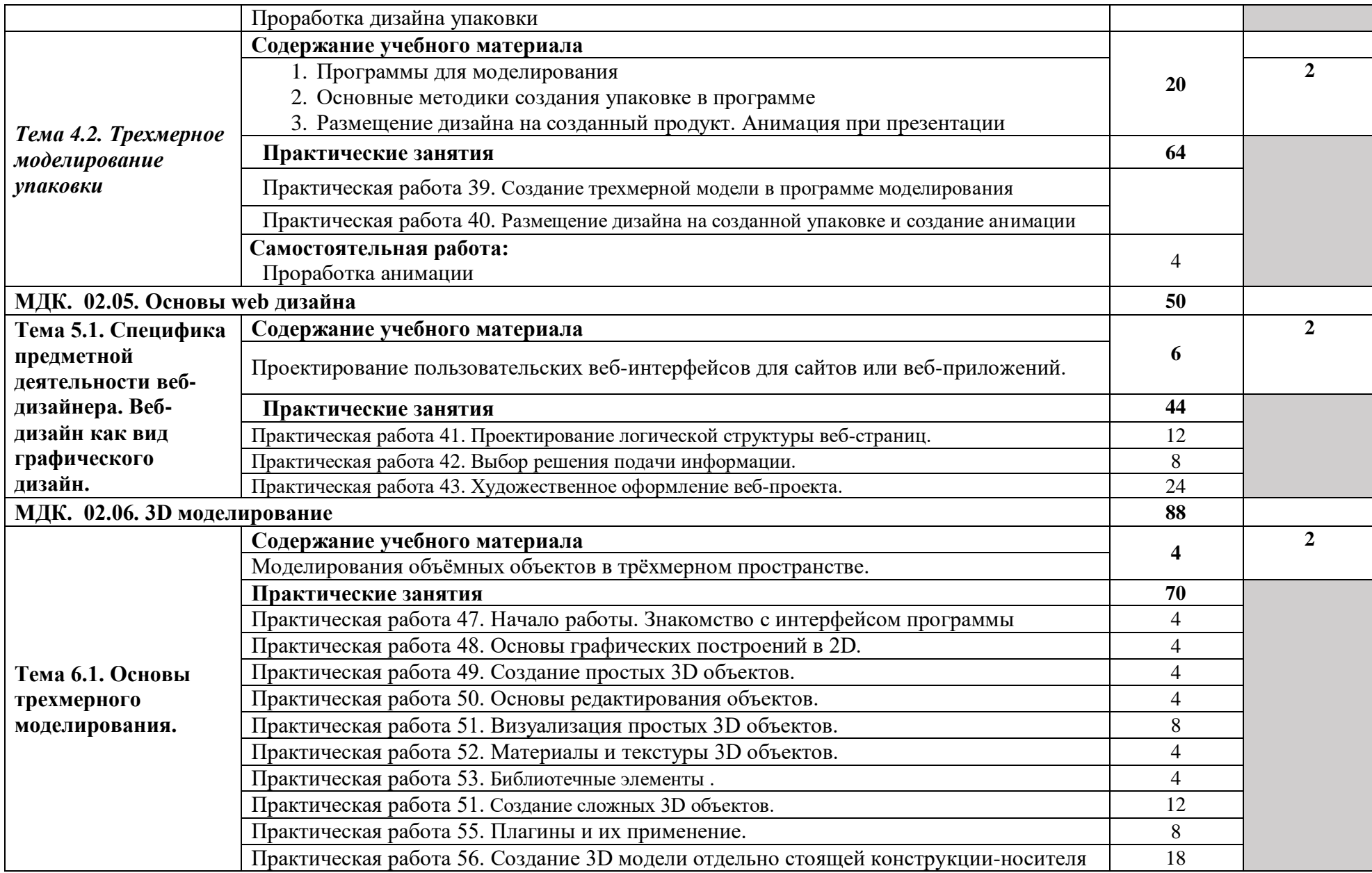

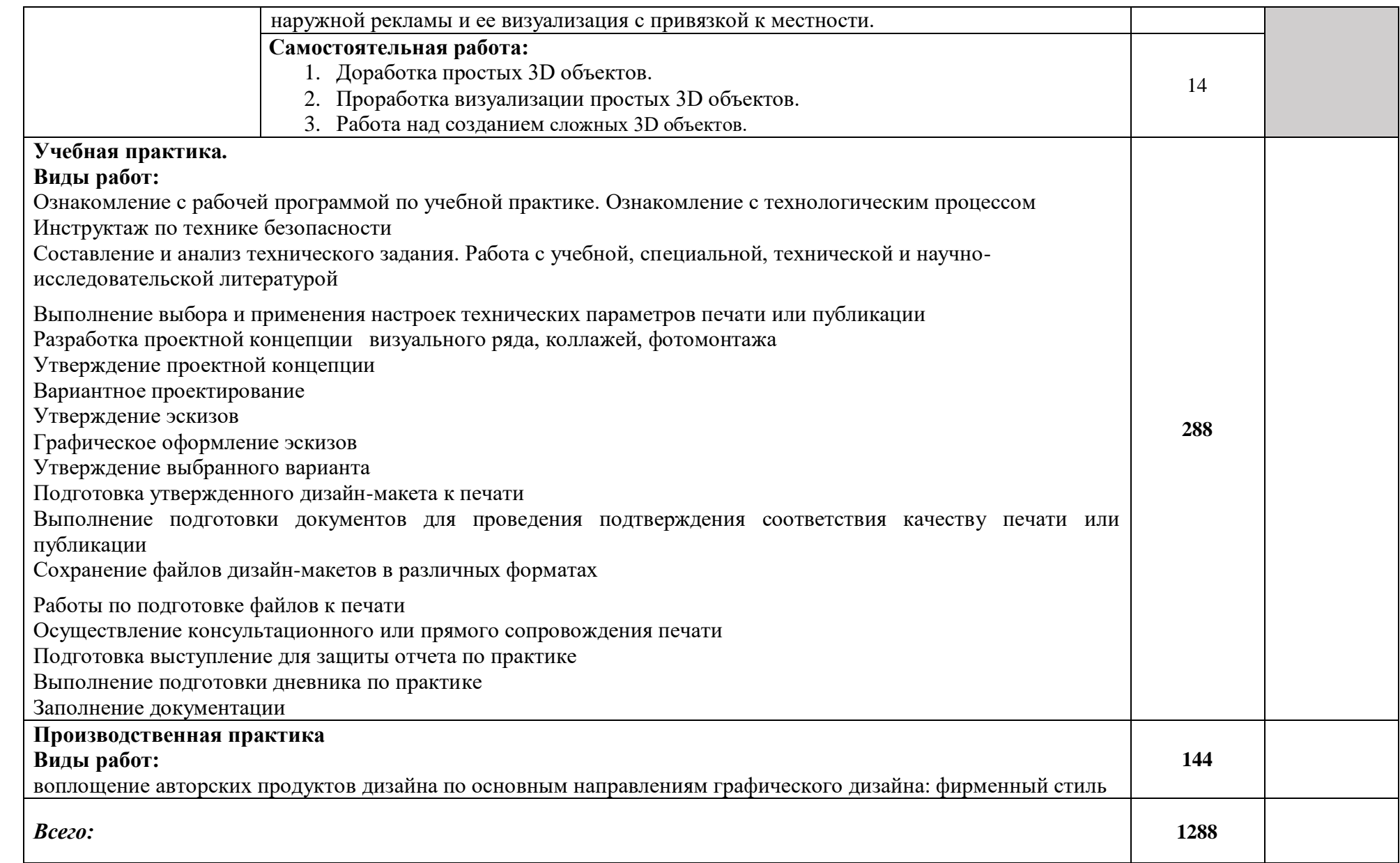

## 4. **УСЛОВИЯ РЕАЛИЗАЦИИ ПРОГРАММЫ**

#### **ПРОФЕССИОНАЛЬНОГО МОДУЛЯ**

#### **4.1. Требования к минимальному материально-техническому обеспечению**

Для реализации программы профессионального модуля должны быть предусмотрены следующие специальные помещения:

Кабинет *к*омпьютерных (информационных) технологий*,* оснащенный оборудованием:

сплит-системой со следующим оборудованием:

рабочее место преподавателя: персональный компьютер – рабочее место с лицензионным программным обеспечением, комплект оборудования для подключения к сети «Интернет»,

проектор, электронная доска, лазерный принтер (МФУ), цветной, формата А3 или миниплоттер,

аптечка первой медицинской помощи,

огнетушитель углекислотный ОУ-1.

Рабочие места обучающихся: компьютер в сборе с монитором, компьютерная мышь, графический планшет, компьютерный стол, стул, сетевой удлинитель, корзина для мусора, коврик для резки.

Лаборатории: живописи и дизайна, художественно-конструкторского проектирования, мультимедийных технологий, графических работ и макетирования, макетирования и 3Dмоделирования

Учебно-производственная мастерская (печатных процессов)

#### **4.2 Информационное обеспечение обучения**

## **Перечень рекомендуемых учебных изданий, интернет ресурсы, дополнительной литературы**

#### **Основные источники:**

1**.**Ёлочкин М.Е. и др. Дизайн-проектирование (композиция, макетирование, современные концепции в искусстве).- М.: ОИЦ «Академия», 2017. - ISBN 978-57695-8861-7, ББК 30.18:5- 05я723

2. Ёлочкин М.Е. и др. Основы проектной и компьютерной графики. - М.: ОИЦ «Академия», 2018. - ISBN 978-5-4468-1481-7, ББК 30.18:5-05я723

3.Дорощенко М.А. Программы Adobe. Основы программы PhotoshopCS5. Курс лекций. – М.: МИПК, 2018, ББК 32.97

4.Минаева О.Е. Верстка. Требования к составлению книг. Учебное пособие. – М.: МИПК, 2018 ББК 76.17

5. Минаева О.Е. Программы Adobe. Основы программы InDesingCS5. Курс лекций. – М.: МИПК, 2018, ББК 32.97

6.Орехов Н.Н.Реклама и дизайн. Учебное пособие. - М.: МИПК,2015, ISBN 987-5-901087-16- 9, ББК 76.006.5я722+30.18я722

#### **4.3 Общие требования к организации образовательного процесса**

Обязательным условием допуска к производственной практике в рамках ПМ.02. **Создание графических дизайн-проектов** является освоение МДК 02.01 Фирменный стиль и корпоративный дизайн, МДК 02.02 Информационный дизайн и медиа, МДК 02.03 Многостраничный дизайн, МДК 02.04 Дизайн упаковки, МДК 02.05 Основы web дизайна, МДК 02.06 3D моделирование

Производственная практика должна проводиться в организациях, направление деятельности

которых соответствует профилю подготовки обучающихся.

### **4.4 Кадровое обеспечение образовательного процесса**

Реализация основной профессиональной образовательной программы по профессии 54.01.20 Графический дизайнер обеспечивается педагогическими кадрами, имеющими высшее образование, соответствующее профилю, имеющими профессиональный опыт и повышение квалификации.

## *4.* **КОНТРОЛЬ И ОЦЕНКА РЕЗУЛЬТАТОВ ОСВОЕНИЯ ПРОФЕССИОНАЛЬНОГО МОДУЛЯ (ВИДА ПРОФЕССИОНАЛЬНОЙ ДЕЯТЕЛЬНОСТИ).**

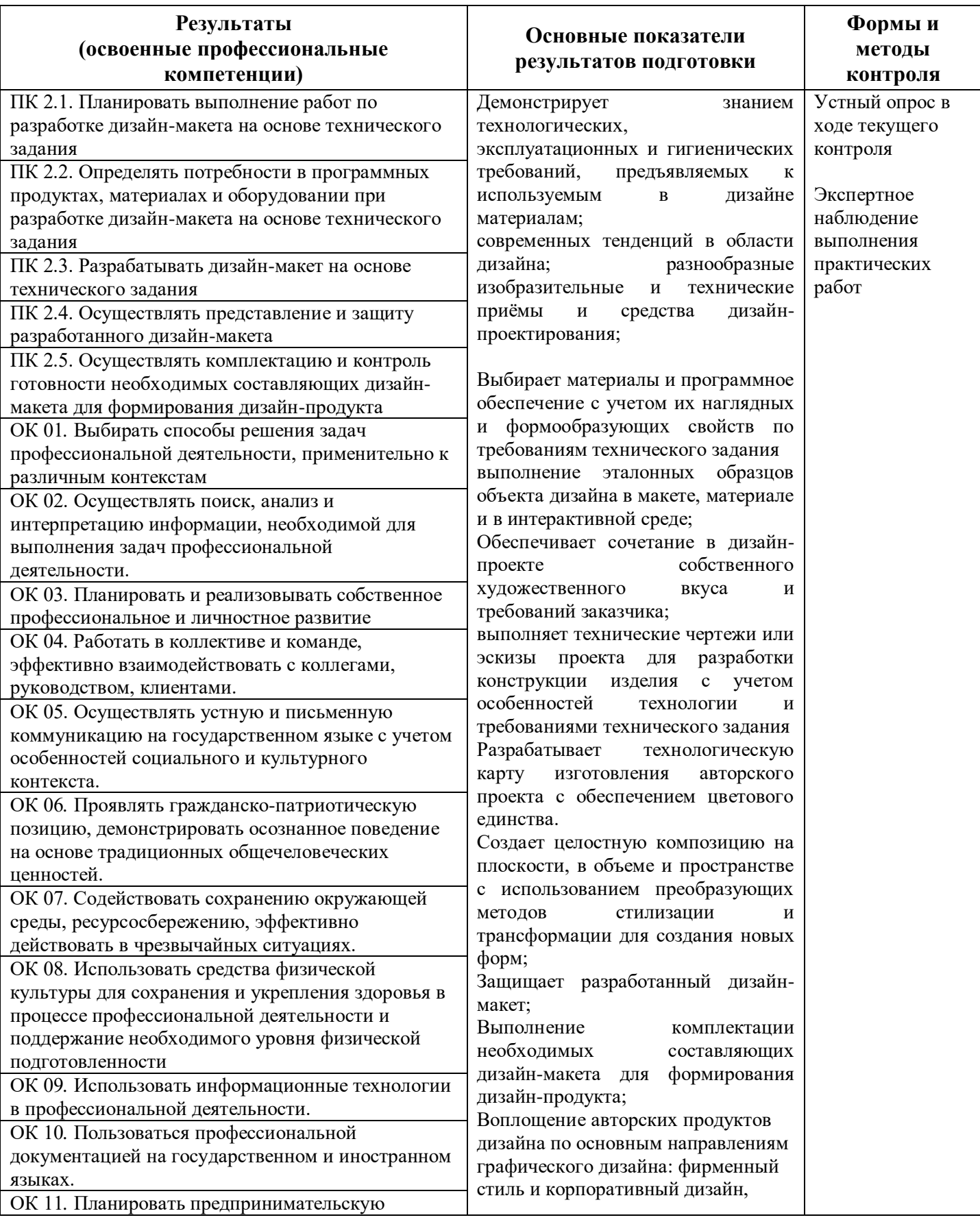

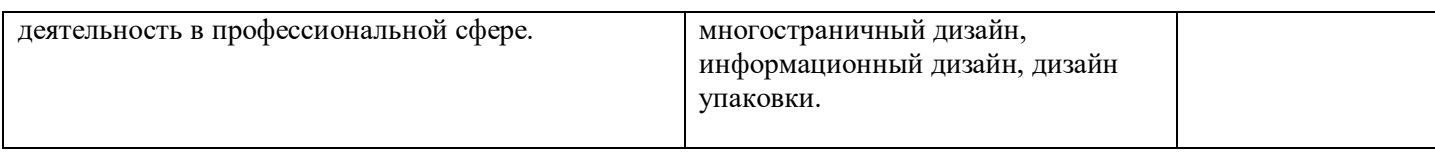